คู่มือสำหรับประชาชน : การจดทะเบียนพาณิชย์ (ตั้งใหม่) ตาม พ.ร.บ.ทะเบียนพาณิชย์ พ.ศ.๒๔๙๙ กรณีผู้ขอจดทะเบียนเป็นบุคคลธรรมดำ

ี่ หน่วยงานที่ให้บริการ : เทศบาลตำบลหนองหญ้าดอกขาว อำเภอท่าม่วง จังหวัดกาญจนบรี กระทรวงมหำดไทย

#### ิ หลักเกณฑ์ วิธีการ เงื่อนไข (ถ้ามี) ในการยื่นคำขอ และในการพิจารณาอนุญาต

- ื ๑. ผู้ประกอบการพาณิชยกิจ ต้องยื่นขอจดทะเบียนพาณิชย์ภายใน ๓๐ วัน นับตั้งแต่วันเริ่มประกอบ กิจการ (มาตรา ๑๑)
- ่ ๒. ผู้ประกอบพาณิชยกิจสามารถยื่นจดทะเบียนพาณิชย์ด้วยตนเอง หรือจะมอบอำนาจให้ผู้อื่นยื่นจด ทะเบียนแทนได้
- ี ๓. ให้ผู้ประกอบพาณิชยกิจซึ่งเป็นเจ้าของกิจการเป็นผู้ลงลายมือซื้อรับรองรายการในคำขอจดทะเบียน และเอกสารประกอบคำขอจดทะเบียน
- ์ ๔. แบบพิมพ์คำขอจดทะเบียน (แบบ ทพ.) หรือหนังสือมอบอำนาจ สามารถขอได้จากพนักงานเจ้าหน้าที่ หรือดาวน์โหลดจาก [www.dbd.go.th](http://www.dbd.go.th/)

หมายเหตุ :

้ขั้นตอนการดำเนินงานตามคู่มือ จะเริ่มระยะเวลาตั้งแต่เจ้าหน้าที่ตรวจสอบเอกสารครบถ้วน ตามที่ระบุไว้ในคู่มือประชาชนเรียบร้อยแล้ว ทั้งนี้ในกรณีที่คำขอหรือเอกสารหลักฐานไม่ครบถ้วน และ/หรือมีความบกพร่องไม่สมบูรณ์เป็นเหตุให้ไม่สามารถพิจารณาได้ เจ้าหน้าที่จะจัดทำบันทึกความ ้บกพร่องของรายการเอกสารหรือเอกสารที่ต้องยื่นเพิ่มเติม โดยผู้ยื่นคำขอจะต้องดำเนินการแก้ไข และ/หรือยื่นเอกสารเพิ่มเติมภายในระยะเวลาที่กำหนดในบันทึกดังกล่าว มิเช่นนั้นจะถือว่าผู้ยื่นคำขอ โดยเจ้าหน้าที่และผู้ยื่นคำขอหรือผู้ได้รับมอบหมายอำนาจลงนามบันทึกดังกล่าว และจะมอบสำเนา ้บันทึกความพร่องดังกล่าวให้ผู้ยื่นคำขอหรือผู้ได้รับมอบอำนาจไว้เป็นหลักฐาน

#### ช่องทำงกำรให้บริกำร สถำนที่ให้บริกำร

เทศบาลต าบลหนองหญ้าดอกขาว อ าเภอท่าม่วง จังหวัดกาญจนบุรี โทรศัพท์ : o๓๔-๕๔๐๘๗๔ ติดต่อด้วยตนเอง ณ หน่วยงาน หมายเหตุ : สถานประกอบการแห่งใหญ่ตั้งอยู่ในพื้นที่รับผิดชอบของเทศบาลหรืออบต. หรือ

เมืองพัทยา ให้ไปเทศบาล หรืออบต.หรือเมืองพัทยานั้น

#### ระยะเวลำเปิดให้บริกำร

เปิดให้บริการ วันจันทร์ถึงวันศุกร์ (ยกเว้นวันหยุดที่ทรางราชการกำหนด) ตั้งแต่เวลา pra.mo – ดูอ.๓๐ น.

# ขั้นตอน ระยะเวลำ และส่วนงำนที่รับผิดชอบ ้ ระยะเวลาในการดำเนินการรวม : ๖๐ นาที

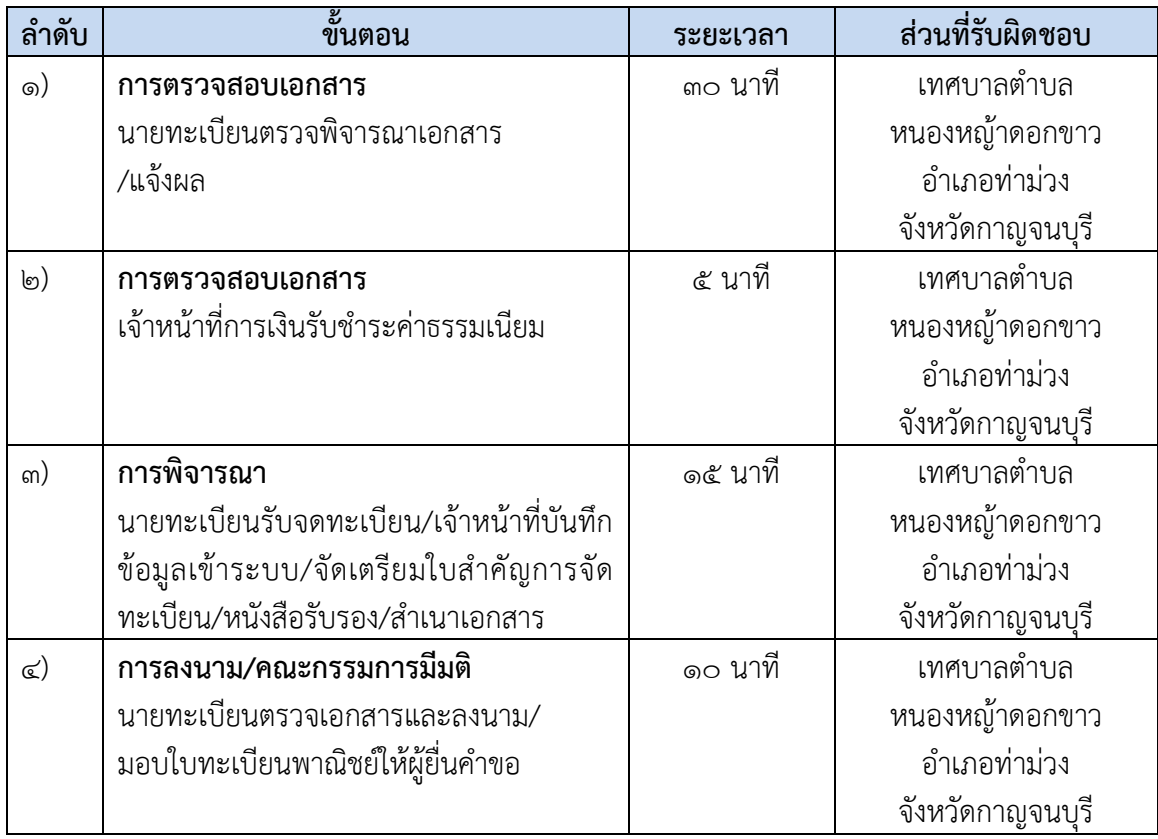

### รำยกำรเอกสำร หลักฐำนประกอบ

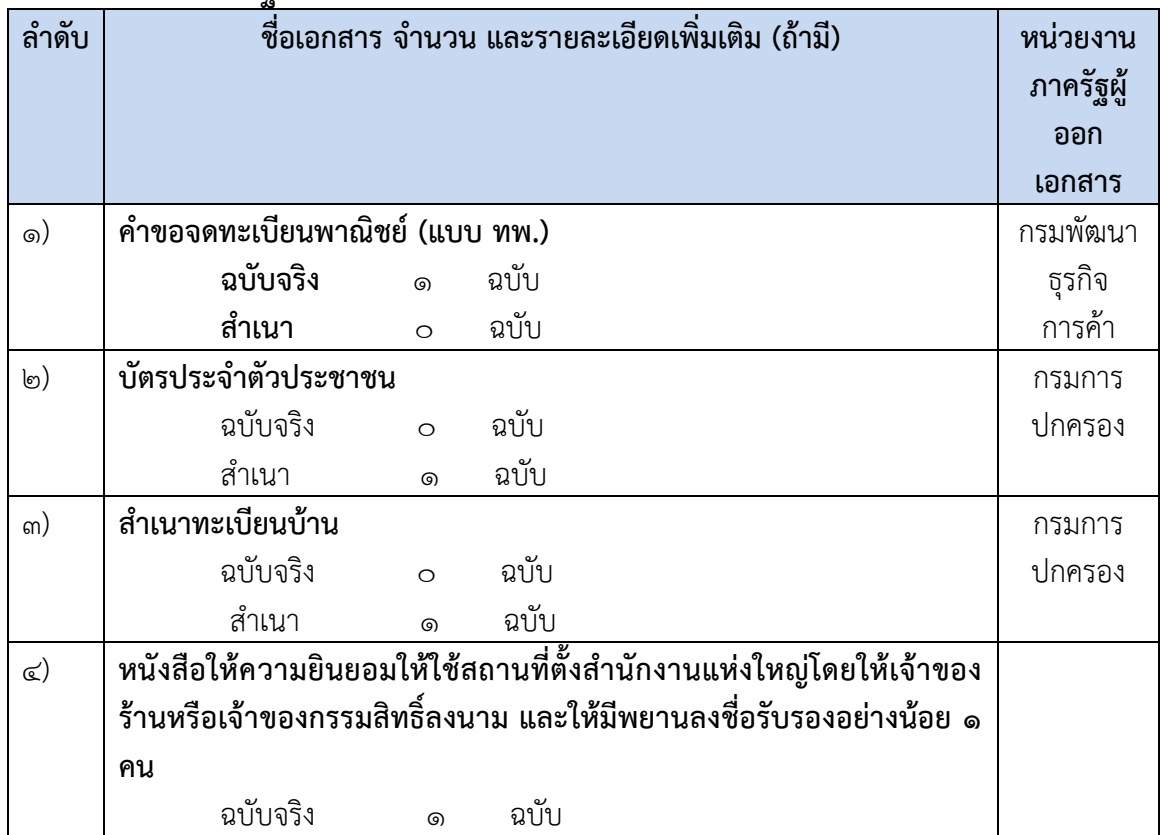

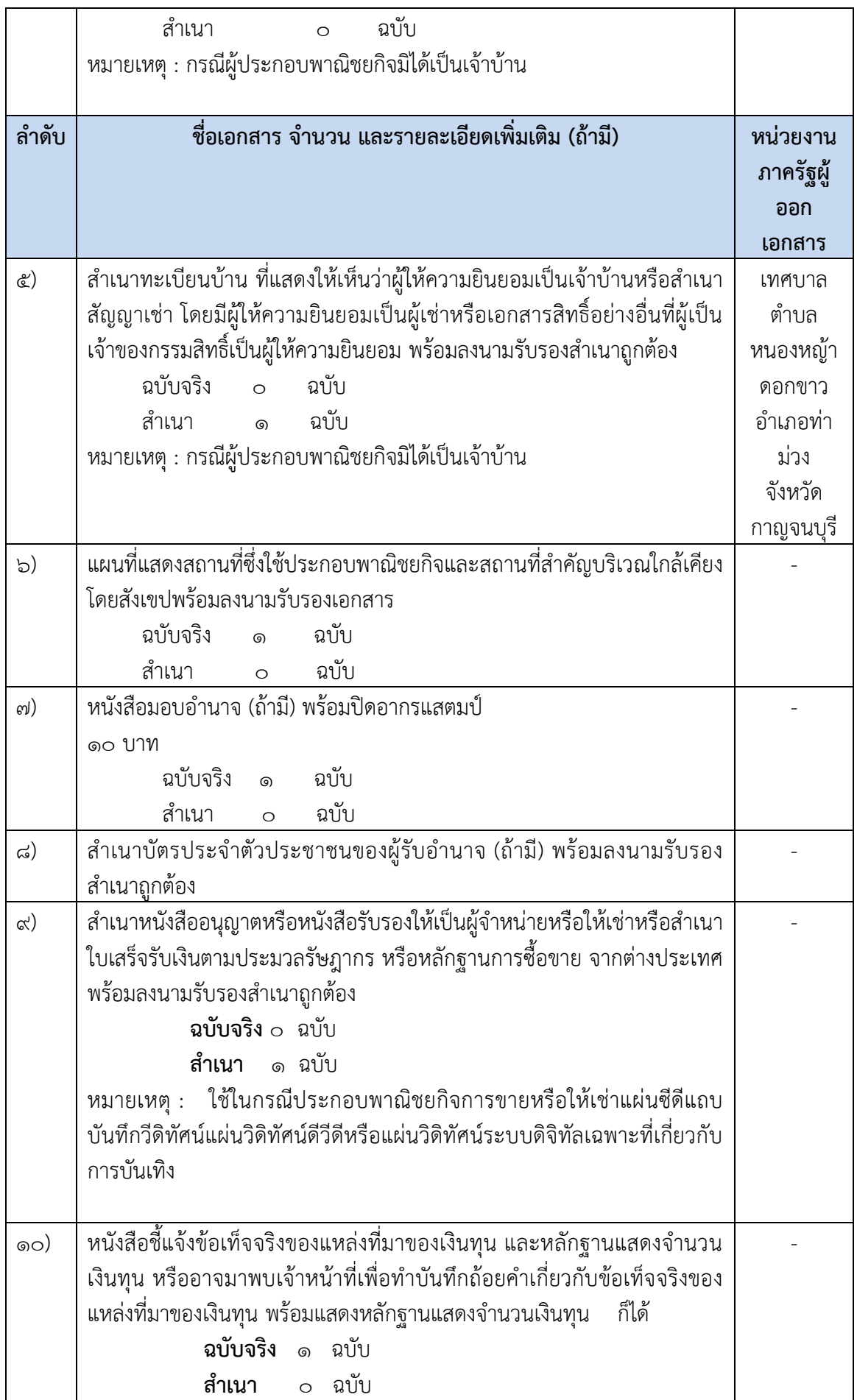

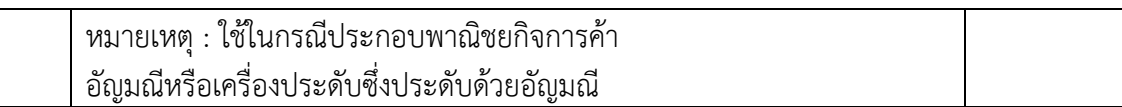

# ค่ำธรรมเนียม

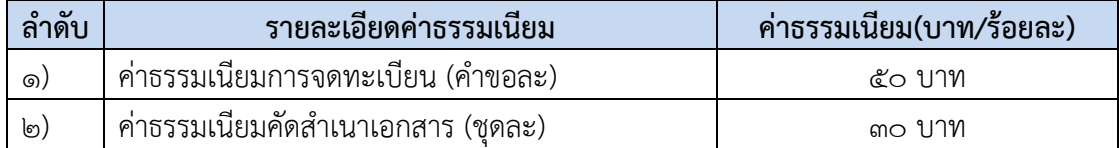

# ช่องทางการร้องเรียน แนะนำบริการ

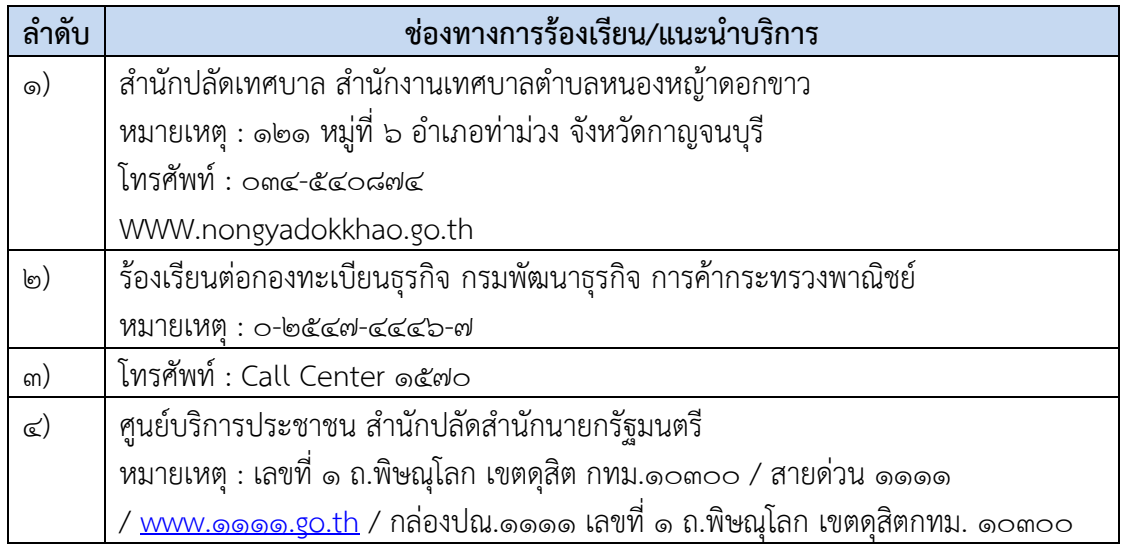

# แบบฟอร์ม ตัวอย่ำงและคู่มือกำรกรอก

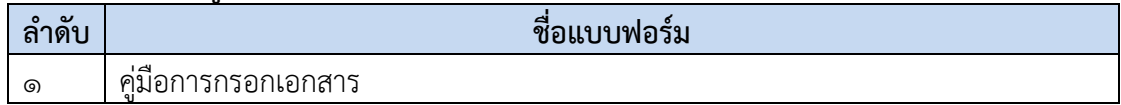